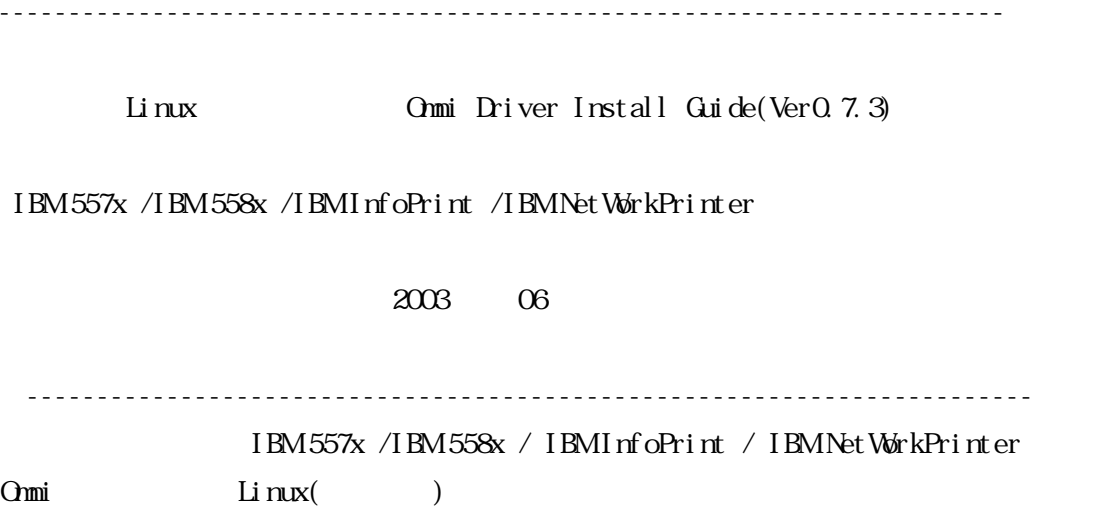

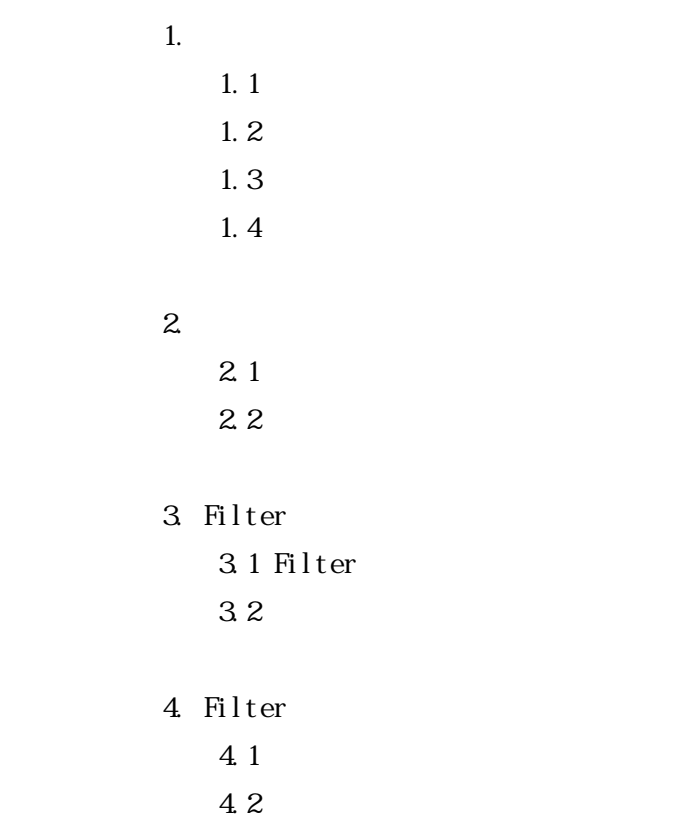

 $1.$ 

 IBM 5183 Portable Printer IBM 5577-H02 IBM 5584-G02 IBM 5584-H02 IBM 5584-K02 IBM 5584-K14 IBM 5585-H01 IBM 5586-H02 IBM 5587-H01/G01 IBM 5587-K02 IBM 5587-L02(5587-L20) IBM 5588-H02 IBM 5589-H01 IBM 5589-K20 IBM 5589-L36 IBMInfoPrint20 I BMI nf oPrint 2085 I BMI nfoPrint 21 IBMInfoPrint2105 I BMI nf oPrint 32 I BMI nf oPrint 40 I BMI nf oPrint 70 IBM NetWorkPrinter12 IBM NetWorkPrinter17

IBM NetWorkPrinter24

===============================================================================

 $1.1$ 

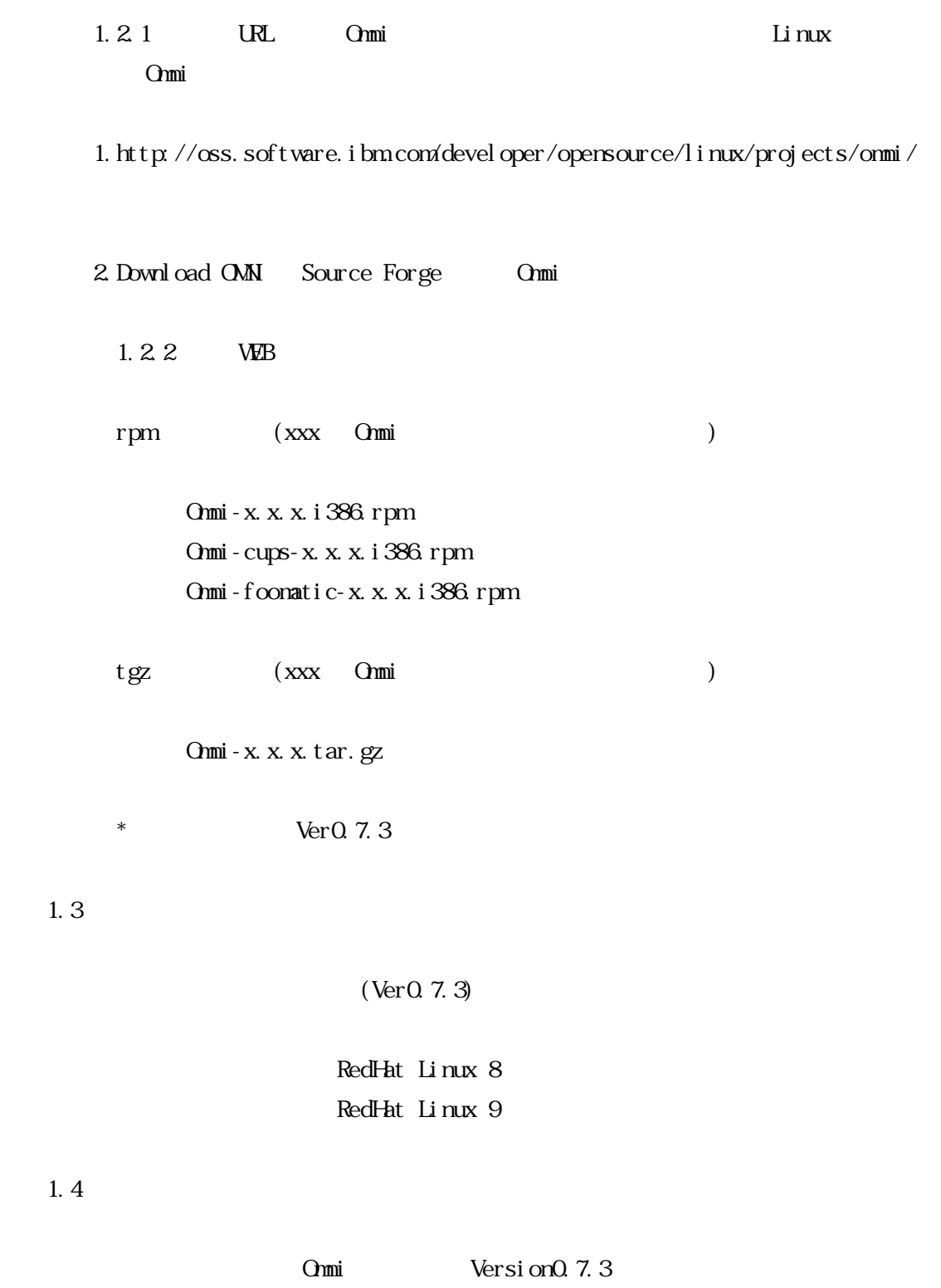

Gost Sucript Version 7.05

 $2.$ 

 $2.1$ 

 $558x, 557x$  Comi-0.7.3

 $\mathbf L$  inux  $\mathbf L$  in  $\mathbf R$ 

===============================================================================

 $\Omega$ 

 $2.2$ 

 $2.2.1$  <rpm  $>$ 1. [1. 2  $\blacksquare$  $(xxx \t\t 0m$ i  $)$  Omni-x.x.x.i386.rpm Omni-cups-x.x.x.i386.rpm Omni-foomatic-x.x.x.i386.rpm  $2.$ # rpm-ivh  $./*$ ) we will not not the set of the set of the Uvh" - Uvh"  $-$  Uvh"  $-$ 3./usr/share/cups/model/foomatic Omni  $4 [223]$ 

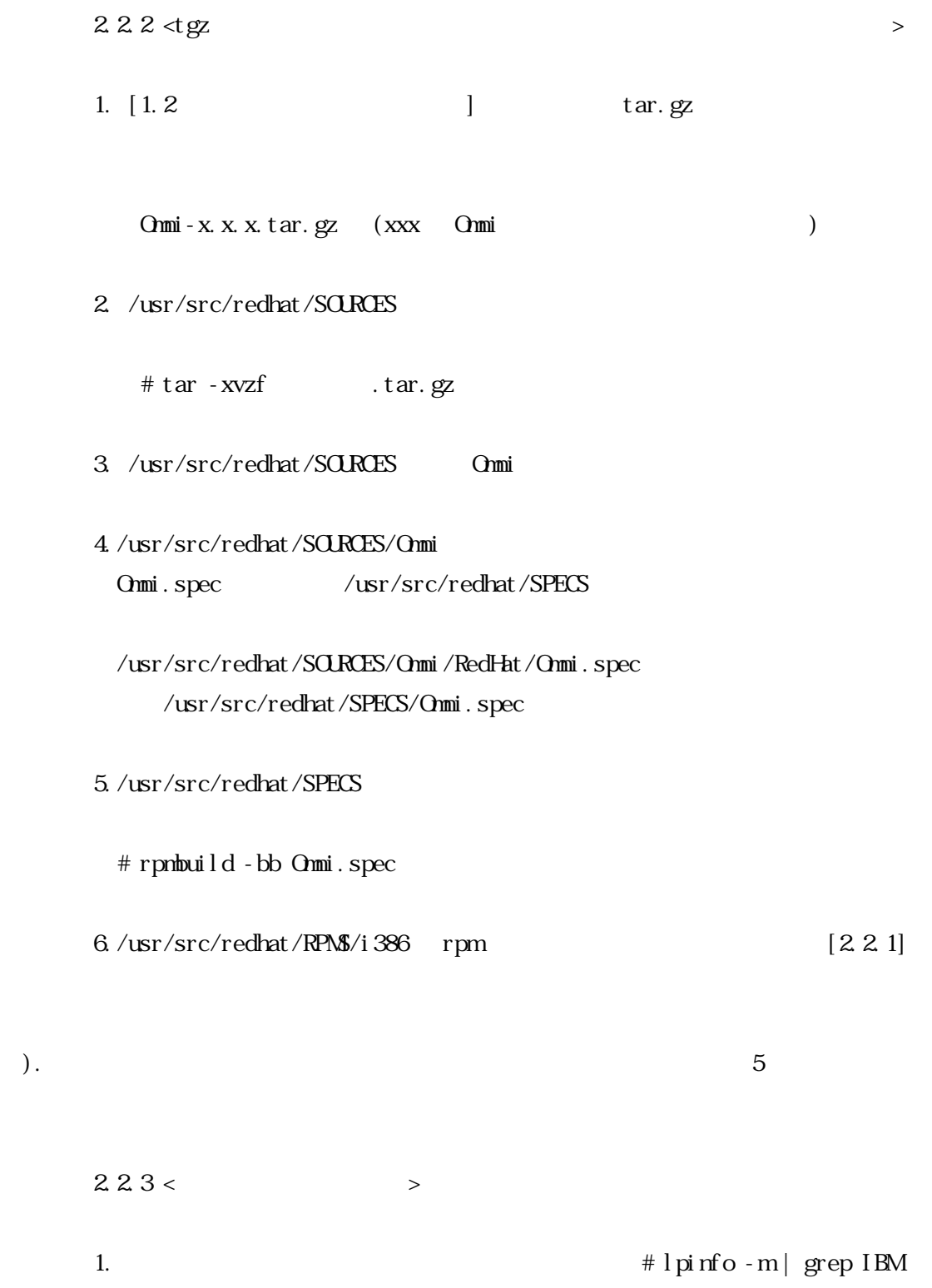

 2.新規でインストールされた Omni ドライバーの一覧が表示されます。 IBMIBM\_xxx\_xxx-omni-cups.ppd.gz (xxx ) ) Ipinfo: Unable to connect to server : Connection refused  $CUS$  # /etc/init.d/cups restart 3. Comni (557x 558x Info NetWorkPrinter) ===============================================================================  $3\,$ 3.1 Filter 1. Ghost Script  $2 \times / \text{usr}/\text{local}/\text{bin}$  5589f 5589-L36 5589f  $\langle \rangle$   $\geq$   $\langle \frac{\text{usr}}{\text{cos} \lambda} \rangle$  ocal  $\frac{\text{b}}{\text{sin} \lambda}$  5589f #!/bin/sh /usr//bin/gs -q -dNOPAUSE -dBATCH -sDEVICE=omni -sDeviceName=IBM\_5589\_L36 -sproperties="form=FORM\_A4" -sOutputFile=- exit 0  $*$  [4. Filter ]  $3\,$  $#$  chmod a+x /usr/local/bin/5589f 4. /etc/printcap Filter if

```
[LM]omni5589: < -: \mathbf{m}=\Omega: mx=0:
                 :sd=/var/spool/lpd/omni5589:\ 
                 :af=/var/spool/lpd/omni5589/omni5589.acct:\ 
                 :sh:\ 
: \mathsf{r} \mathsf{m} (IP ):
                : rp=1pt1( ):
                :if = /usr/l \text{ocal } / \text{bi} \text{ n/5589f}: <--- Filter
[ [ ] omni5589:\ 
                : \text{rh}=\Omega: mx=0:
                 :sd=/var/spool/lpd/omni5589:\ 
                 :af=/var/spool/lpd/omni5589/omni5589.acct:\ 
                 :sh:\ 
                : l p=/dev/lp0: i f = / \text{usr}/l \text{ocal}/\text{bi} \text{ n}/5589f:
5. lpd
             # /etc/init.d/lpd restart 
       Linux PostScript(ps) lpr
```
 # lpr -P Omni5589 /usr/share/ghostscript/7.05/examples/tiger.ps  $5589 - 136$  ( )

3.2

## 4. Filter

## 4.1

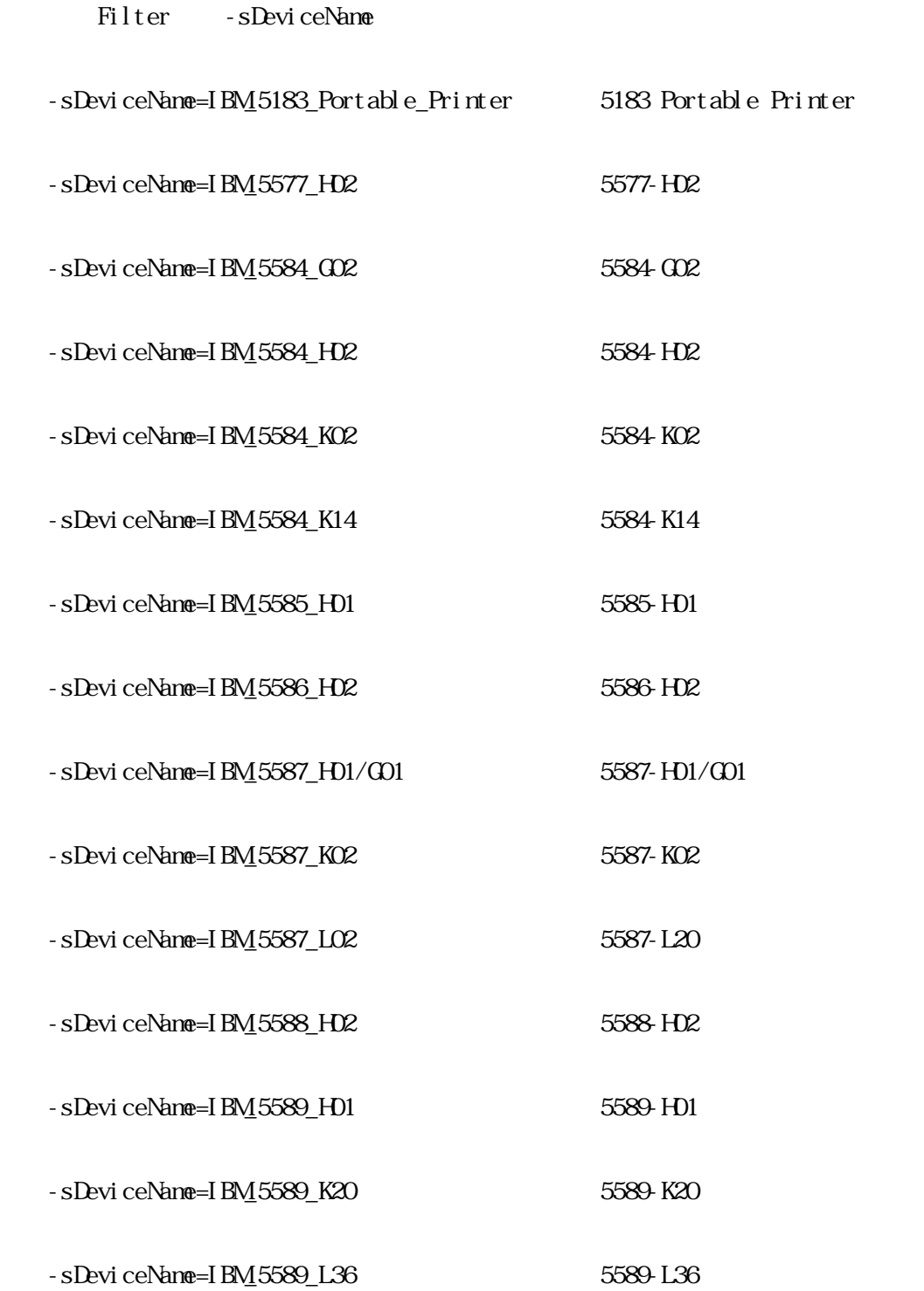

===============================================================================

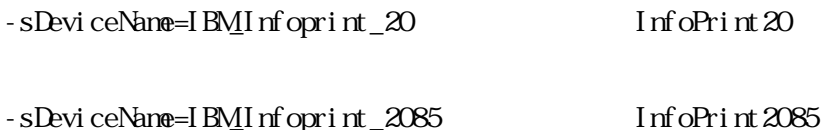

- 
- -sDeviceName=IBM\_Infoprint\_21 InfoPrint21
- -sDeviceName=IBM\_Infoprint\_2105 InfoPrint2105
- -sDeviceName=IBM\_Infoprint\_32 InfoPrint32
- -sDeviceName=IBM\_Infoprint\_40 InfoPrint40
- -sDeviceName=IBM\_Infoprint\_70 InfoPrint70
- $-$ s $D$ eviceName=IBM\_Network\_Printer\_12 NetWorkPrinter12
- -sDeviceName=IBM\_Network\_Printer\_17 NetWorkPrinter17
- -sDeviceName=IBM\_Network\_Printer\_24 NetWorkPrinter24

## 4.2

Filter - sproperties

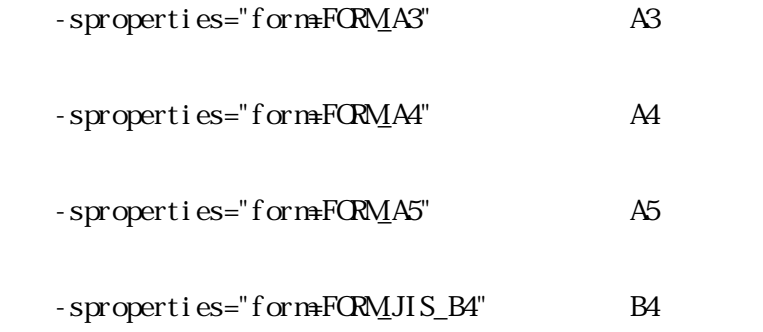

-sproperties="form=FORM\_JIS\_B5" B5  $-$ sproperties="form=FORM\_LEGAL" -sproperties="form=FORM\_LETTR"  $-$ sproperties="form=FORM\_HAGAKI\_CARD"  $-$ sproperties="form= $F$ CRM\_ $15\_X\_11$ " 15x11

===============================================================================

(END)